- 13 ISBN 9787564310837
- 10 ISBN 7564310839

出版时间:2011-2

 $(2011-02)$ 

页数:155

## 版权说明:本站所提供下载的PDF图书仅提供预览和简介以及在线试读,请支持正版图书。

更多资源请访问:www.tushu111.com

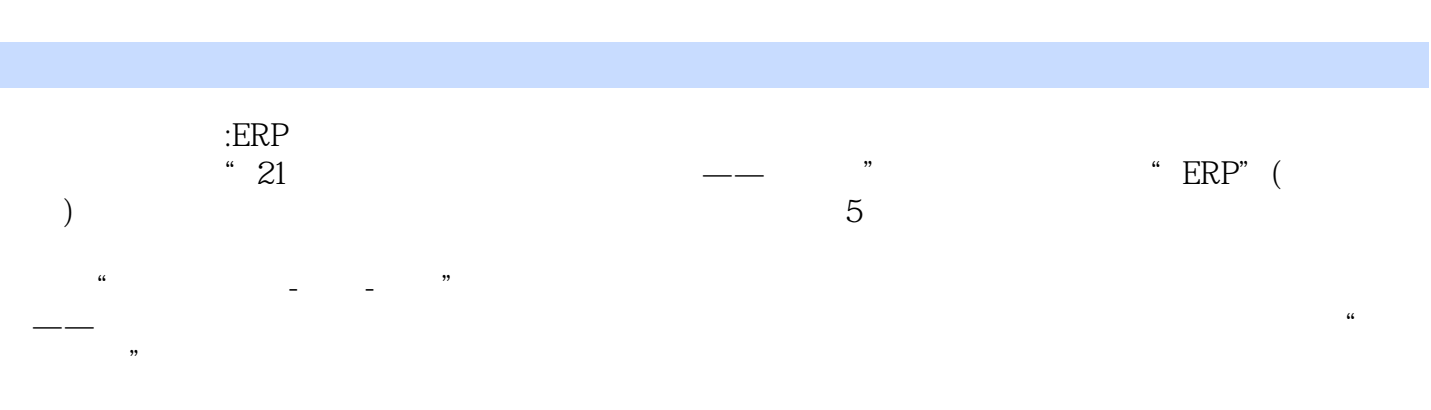

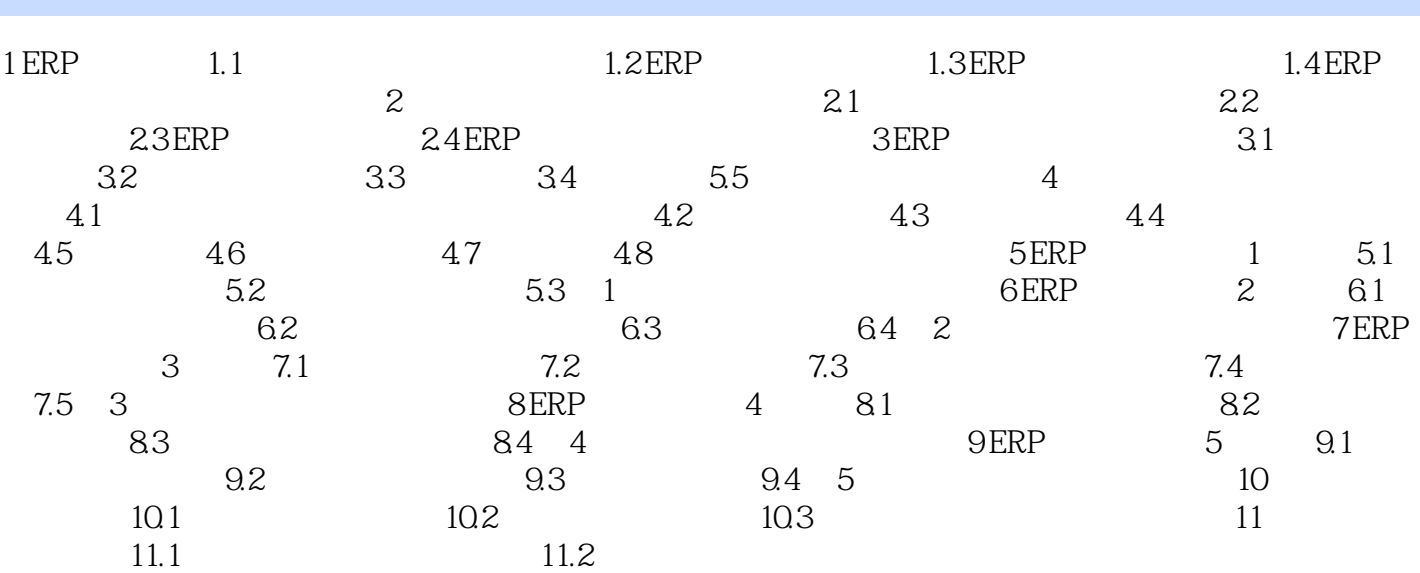

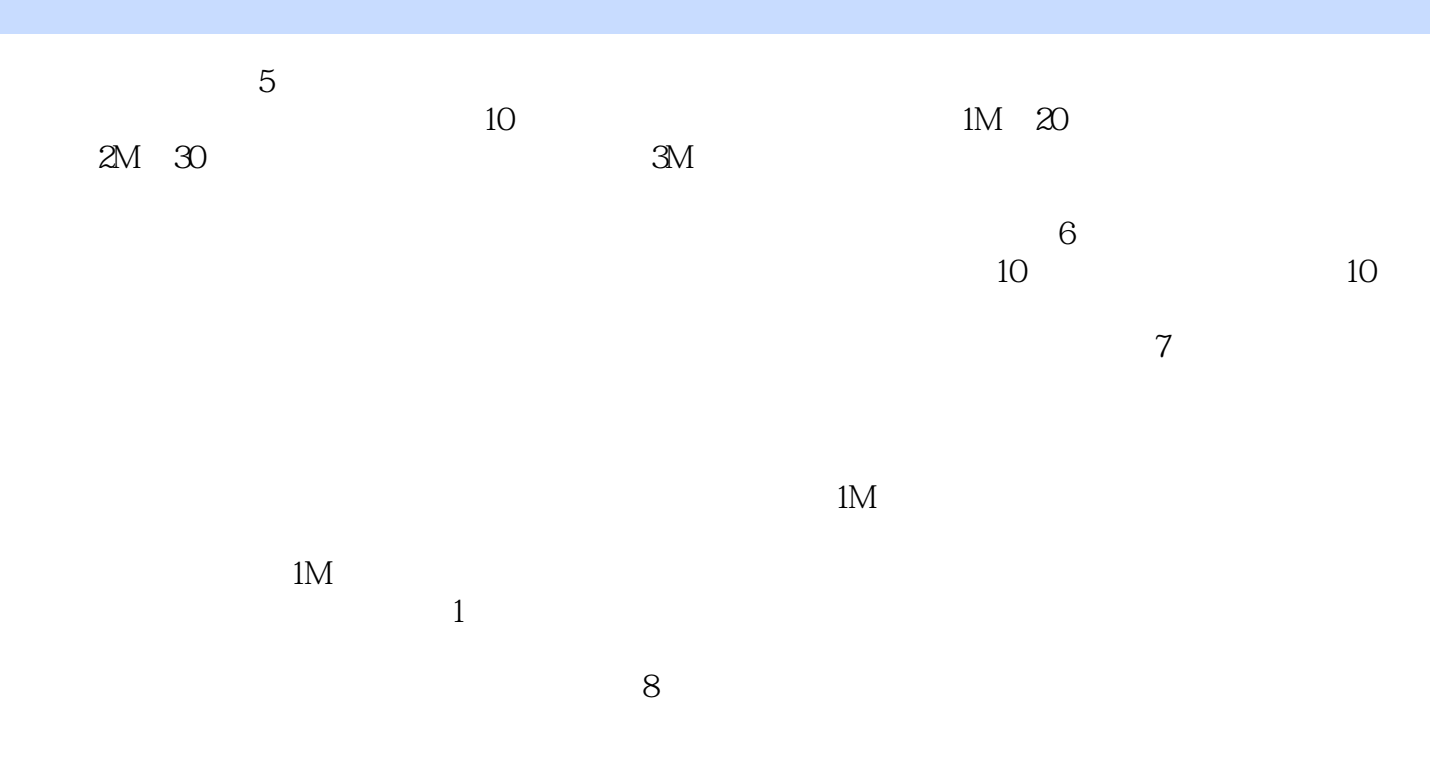

 $9$ 

 $10$ 

 $\text{ERP}$  21

本站所提供下载的PDF图书仅提供预览和简介,请支持正版图书。

:www.tushu111.com